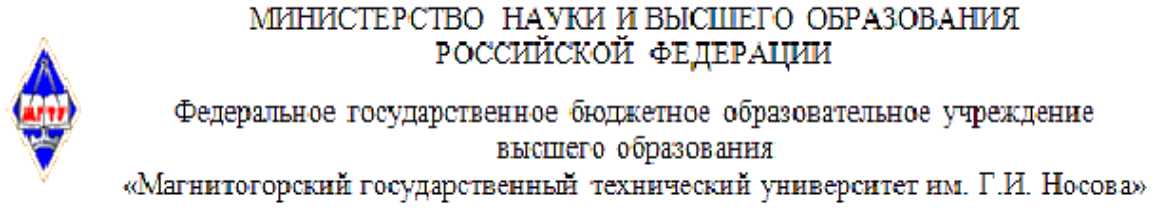

ДА С. И. Лукьянов 26.02.2020 r. РАБОЧАЯ ПРОГРАММА ДИСЦИПЛИНЫ (МОДУЛЯ)

УТВЕРЖДАЮ: Директор ИЭиАС

# **МАТЕМАТИЧЕСКИЕ МОДЕЛИ И МЕТОДЫ ЦИФРОВОЙ ЭКОНОМИКИ**

Направление подготовки (специальность) 38.03.05 БИЗНЕС-ИНФОРМАТИКА

Уровень высшего образования - бакалавриат Программа подготовки - академический бакалавриат

> Форма обучения очная

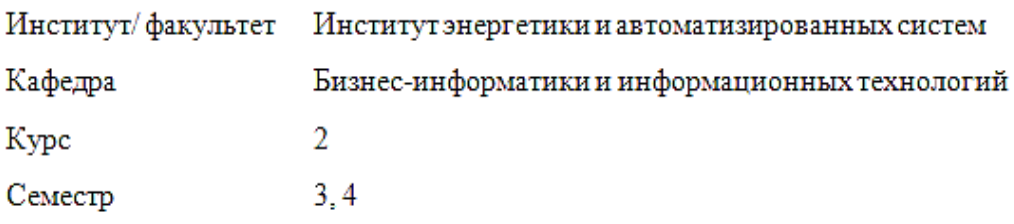

Магнитогорск  $2020$  год

#### Рабочая программа составлена на основе ФГОС ВО по направлению попготовки 38.03.05 БИЗНЕС-ИНФОРМАТИКА (уровень бакалавриата) (приказ Минобрнауки России от 11.08.2016 г. № 1002)

Рабочая программа рассмотрена и одобрена на заседании кафедры бизнес-информатики и информационных технологий

«11» февраля 2020 г., протокол № 6.

Зав. кафедрой (Дерект). Н. Чусавитина

Рабочая программа одобрена методической комиссией института энергетики и автоматизированных систем

«26» февраля 2020 г., протокол № 5.

Председатель УС.И. Лукьянов

Рабочая программа составлена: доцентом кафедры БИ и ИТ, к. п. н.

Е.Н. Гусевой

Репензент:

Директор Центра информационных технологий ООО «ПАРАДОКС»

ApplyXO.H. BOJILLYKOB

# **Лист актуализации рабочей программы**

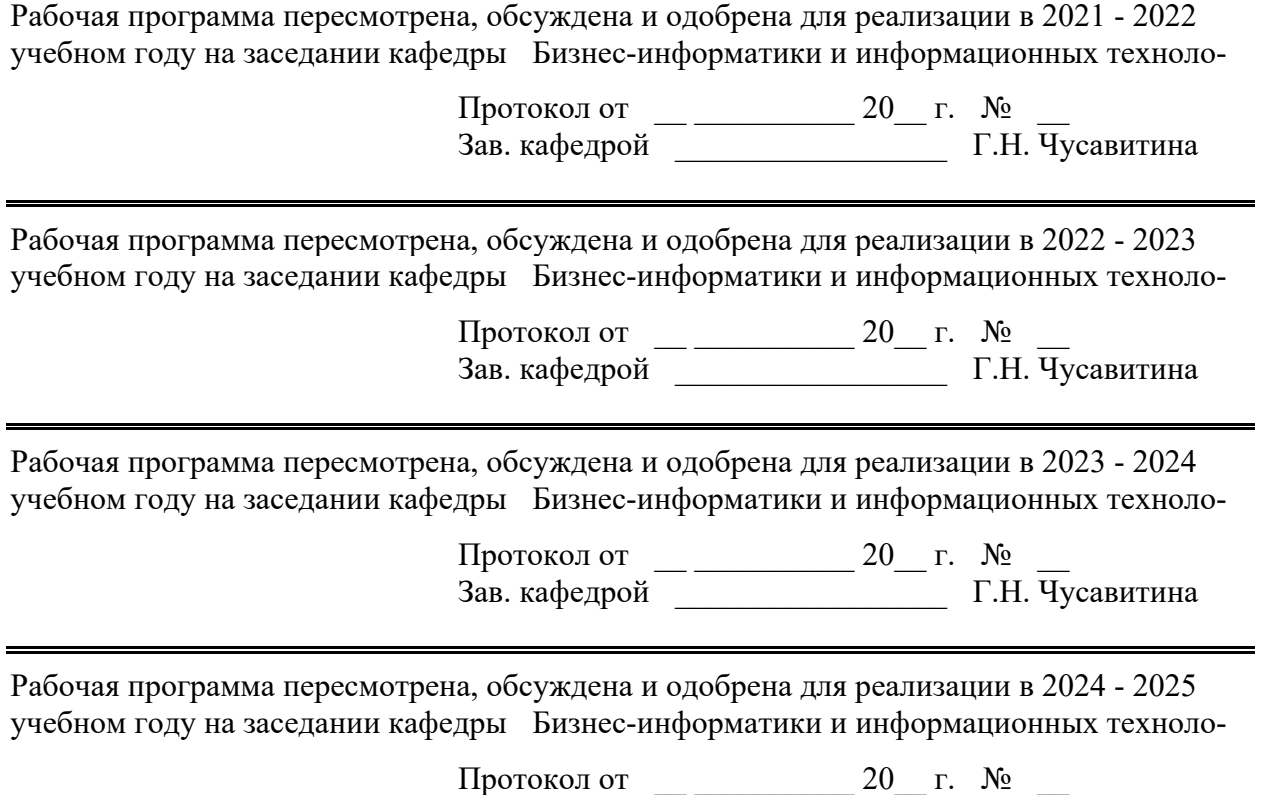

Зав. кафедрой \_\_\_\_\_\_\_\_\_\_\_\_\_\_\_\_\_ Г.Н. Чусавитина

## 1 Пели освоения лисциплины (молуля)

В результате изучения курса студенты должны получить представление о применении математических моделей в области экономики, освоить методы математической обработки и анализа экономических процессов, научиться создавать модели предприятий и организаций.

### 2 Место дисциплины (модуля) в структуре образовательной программы

Дисциплина Математические модели и методы цифровой экономики входит в вариативную часть учебного плана образовательной программы.

Лля изучения дисциплины необходимы знания (умения, владения), сформированные в результате изучения дисциплин/практик: экономическая теория, экономика организации, Математика, управление данными.

Знания и умения, сформированные в рамках дисциплины пригодятся в последующих курсах учебного плана: Финансовая математика, Методологии и инструментальные средства моделирования бизнес процессов.

## 3 Компетенции обучающегося, формируемые в результате освоения дисциплины (модуля) и планируемые результаты обучения

В результате освоения дисциплины (модуля) «Математические модели и методы цифровой экономики» обучающийся должен обладать следующими компетенциями:

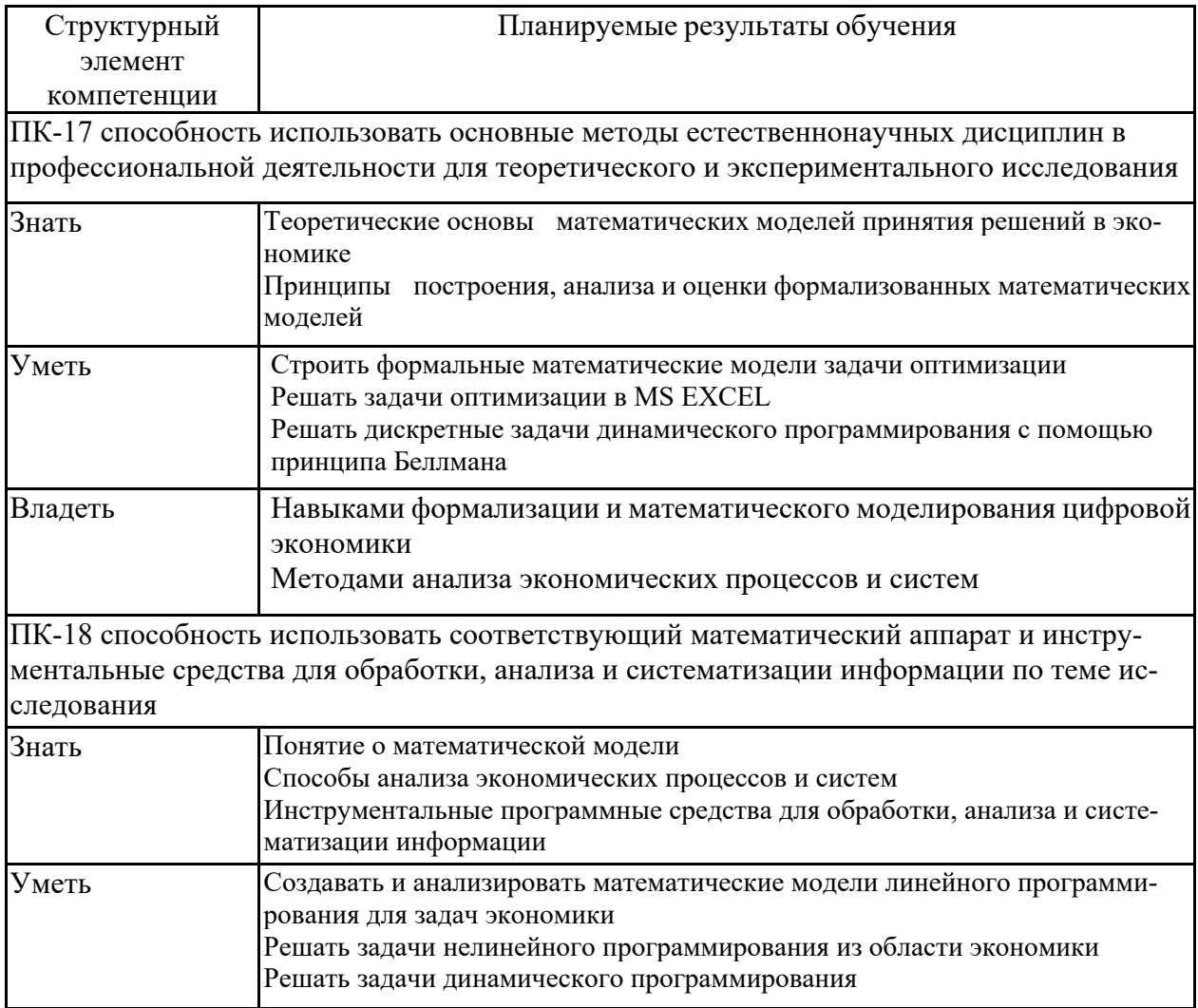

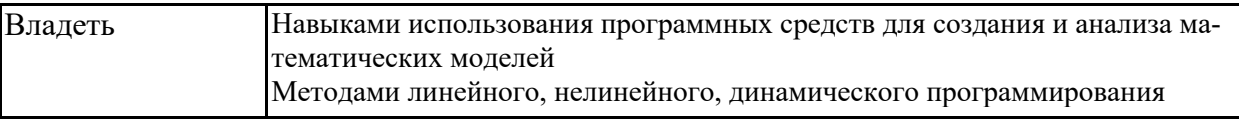

# **4. Структура, объём и содержание дисциплины (модуля)**

Общая трудоемкость дисциплины составляет 7 зачетных единиц 252 акад. часов, в том числе:

– контактная работа – 106,95 акад. часов:

– аудиторная – 105 акад. часов;

– внеаудиторная – 1,95 акад. часов

– самостоятельная работа – 145,05 акад. часов;

# Форма аттестации - зачет с оценкой

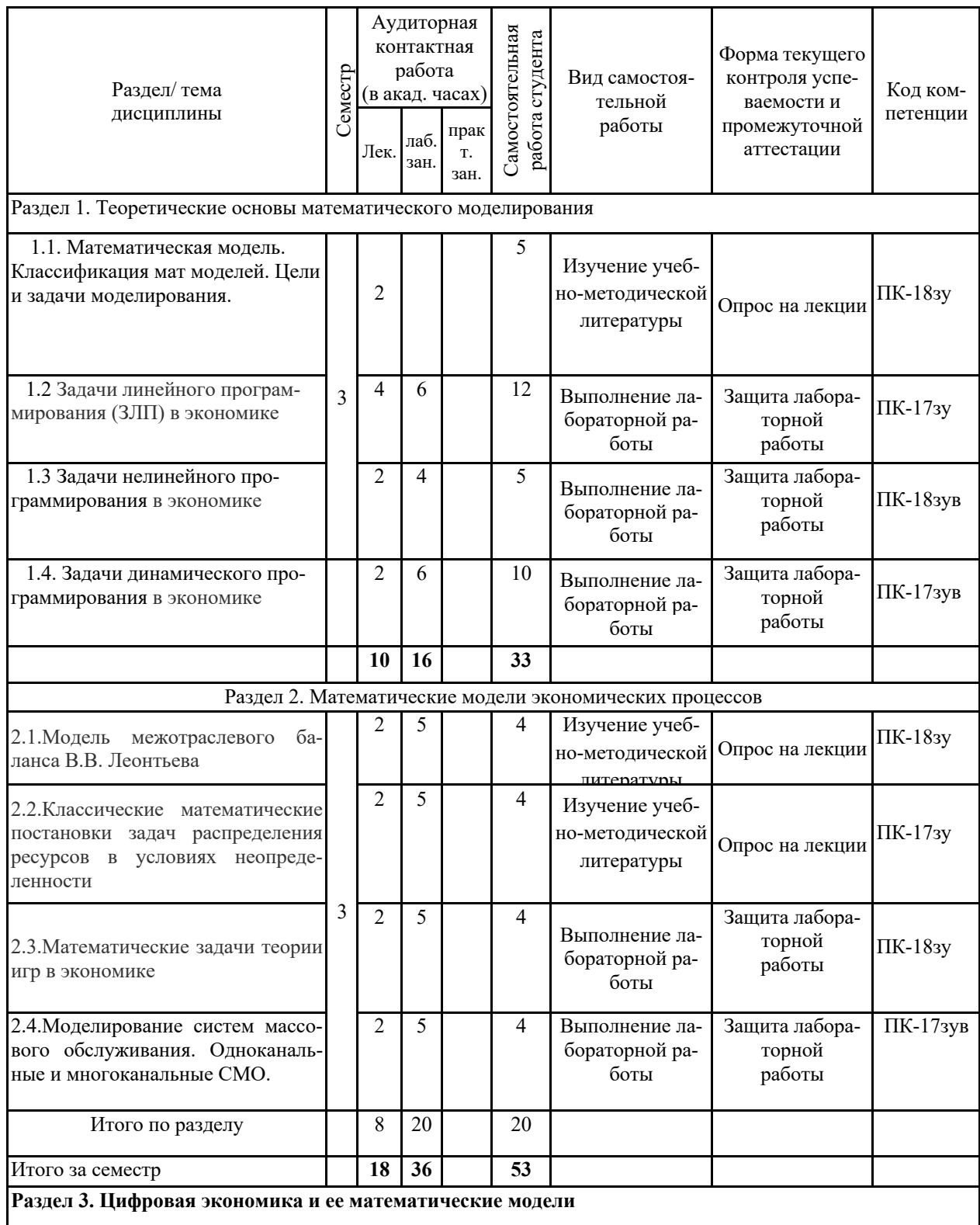

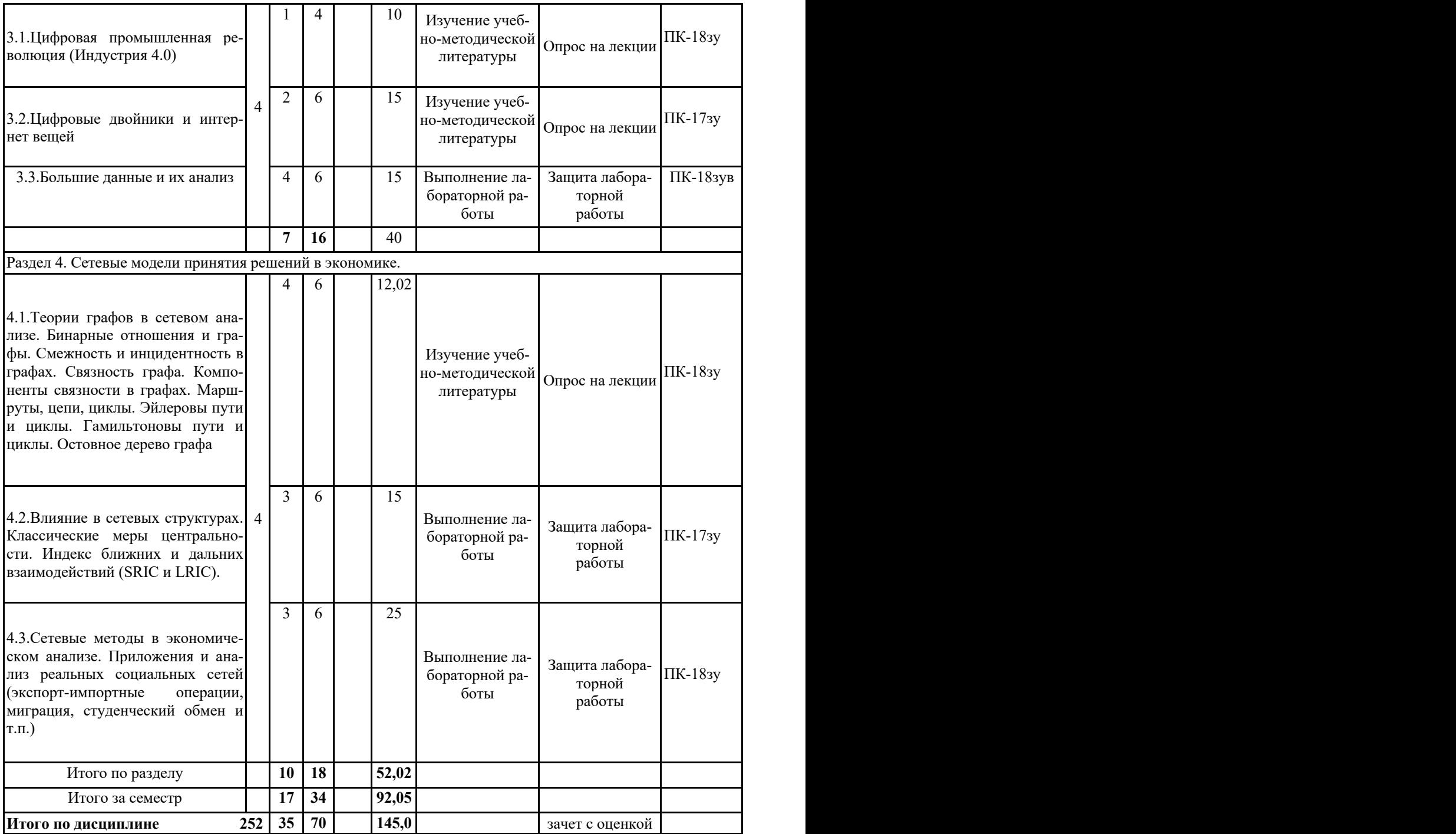

#### 5 Образовательные технологии

В ходе изучения дисциплины используются:

- Возможности образовательного портала ФГБОУ ВО «МГТУ» для предоставления студентам методических материалов, графика самостоятельной работы, расписания консультаций, заданий для самостоятельного выполнения и рекомендуемых тем для самостоятельного изучения;

- традиционные технологии обучения в виде лекционных занятий с использованием мультимедийных средств и лабораторных практикумов в компьютерных классах вычислительного центра ФГБОУ ВО «МГТУ».

Аудиторная самостоятельная работа студентов предполагает решение персональных аналитических задач на лабораторных занятиях и в ходе самостоятельной работы.

При проведении лабораторных занятий предусматривается использование информационных технологий:

- электронного демонстрационного материала по темам, требующим иллюстрации работы программных продуктов:MS PowerPoint, MS Excel, Arena компании Rockwell Software.

- кейс-технологии (в начале обучения каждый студент получает кейс, содержащий пакет учебной литературы).

Для реализации предусмотренных видов учебной работы в качестве образовательных технологий в преподавании дисциплины «Математическое моделирование» используются традиционная и модульно-компетентностная технологии.

1. Для формирования новых теоретических и фактических знаний используются лекции:

обзорные - для рассмотрения общих вопросов математической логики и теории алгоритмов, для систематизации и закрепления знаний;

информационные - для ознакомления с основными принципами математической логики, формализации понятия алгоритма, основными понятиями теории сложности алгоритмов;

проблемные - для развития исследовательских навыков и изучения способов решения задач.

2. Для приобретения новых фактических знаний и практических умений используются лабораторные занятия:

компьютерный практикум;

разбор результатов тематических контрольных работ, анализ ошибок, совместный поиск вариантов рационального решения учебной проблемы.

3. Для приобретения новых теоретических и фактических знаний, когнитивных и практических умений используется самостоятельная работа:

- самостоятельное изучение учебной литературы, конспектов лекций;
- $\blacksquare$ подготовка к аудиторным контрольным работам;
- выполнение индивидуальных домашних заданий.
- 4. Для проведения занятий в интерактивной форме:
- ориентация студентов на образовательные интернет-ресурсы.
- работа в команде.

Внеаудиторная самостоятельная работа обучающихся осуществляется в виде изучения литературы по соответствующему разделу с проработкой материала, конспектирование лекций. Оформления отчетов по лабораторным работам.

Оценочные средствадля проведенияте кущего контроля подисциплине иучебно-методическоеобеспечениесамостоятельнойработыстудентоввыложенынаобразовательн ыйпортал $(htp://newlms.magtu.ru/).$ 

6 Учебно-методическое обеспечение самостоятельной работы обучающихся Представлено в приложении 1.

### 7 Оценочные средства для проведения промежуточной аттестации Представлены в приложении 2.

## 8 Учебно-методическое и информационное обеспечение дисциплины (модуля) а) Основная литература:

1. Гармаш, А. Н. Экономико-математические методы и прикладные модели: учебник для бакалавриата и магистратуры / А. Н. Гармаш, И. В. Орлова, В. В. Федосеев; под редакцией В. В. Федосеева. — 4-е изд., перераб. и доп. — Москва: Издательство Юрайт, 2019. — 328 с. — (Бакалавр и магистр. Академический курс). — ISBN 978-5-9916-3698-8. — Текст : электронный // ЭБС Юрайт [сайт]. — URL: https://urait.ru/bcode/406453.

2. Зализняк В.Е. Введение в математическое моделирование: учебное пособие для вузов / Зализняк В.Е.Золотов О.А. - Москва: Изд-во Юрайт, 2020. -133с. -URL:https://urait.ru/viewer/vvedenie-v-matematicheskoe-modelirovanie-447100#page/1

### б) Дополнительная литература:

1. Волкова В. Н. Моделирование систем и процессов. Практикум: учебное пособие для вузов / В. Н. Волкова [и др.]; под редакцией В. Н. Волковой. — Москва: Издательство Юрайт, 2020. — 295 с. — (Высшее образование). — ISBN 978-5-534-01442-6. — Текст: электронный // ЭБС Юрайт [сайт]. — URL: https://urait.ru/bcode/451288 (дата обращения: 12.10.2020). Кремер Н.Ш.

2. Советов, Б. Я. Моделирование систем: учебник для академического бакалавриата / Б. Я. Советов, С. А. Яковлев. — 7-е изд. — Москва: Издательство Юрайт, 2019. — 343 с. — (Бакалавр. Академический курс). — ISBN 978-5-9916-3916-3. — Текст: электронный // ЭБС Юрайт [сайт]. — URL: https://urait.ru/bcode/425228 (дата обращения:  $12.10.2020$ ).

#### в) Методические указания:

1. Миркин, Б. Г. Введение в анализ данных: учебник и практикум / Б. Г. Миркин. - Москва: Издательство Юрайт, 2020. - 174 с. - (Высшее образование). - ISBN 978-5-9916-5009-0. — Текст: электронный // ЭБС Юрайт [сайт]. — URL: https://urait.ru/viewer/vvedenie-v-analiz-dannyh-450262#page/1 (дата обращения: 18.09.2020).

2. Повитухин, С.А. Математические модели в экономике: линейное программирование [Электронный ресурс]: учебное пособие / С.А. Повитухин, В.Н. Макашова; ФГБОУ ВО «Магнитогорский государственный технический университет им. Г.И. Носова». – Электрон. текстовые дан. (0,19 Мб). – Магнитогорск: ФГБОУ ВО «МГТУ им. Г.И. Носова».  $2017.$ Номер  $\Gamma$ OC. регистрации 0321704540.  $-IIRL:$ http://catalog.inforeg.ru/Inet/GetEzineByID/317198

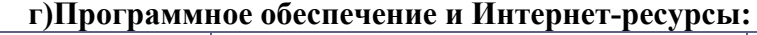

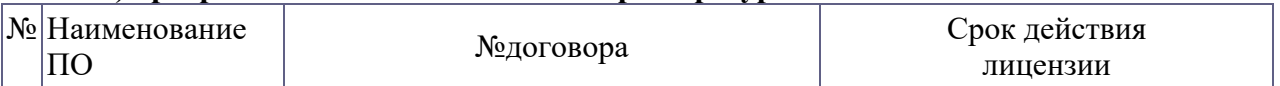

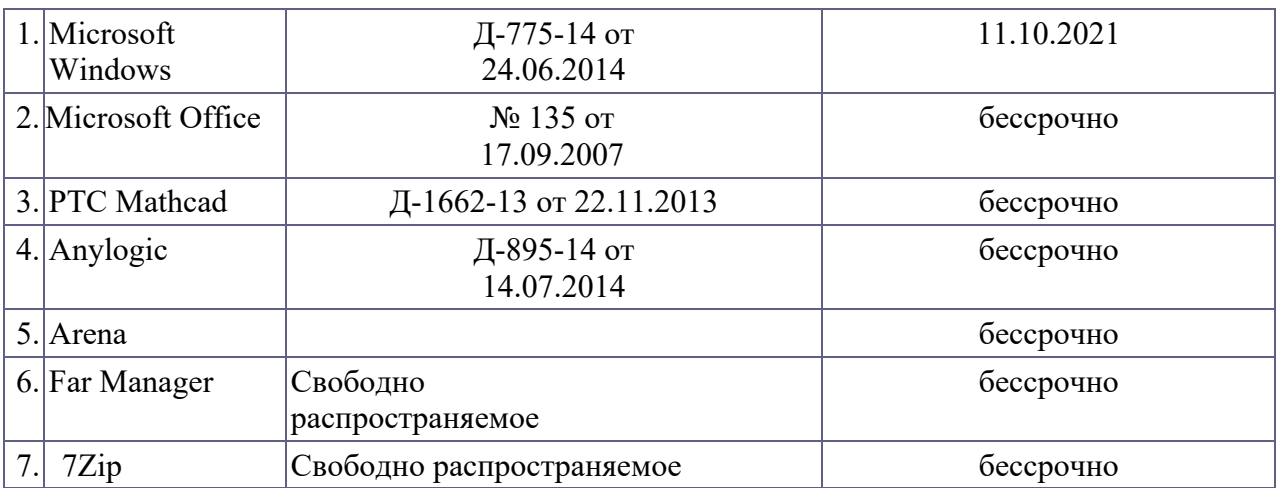

#### **Профессиональные базы данных и информационные справочные системы**

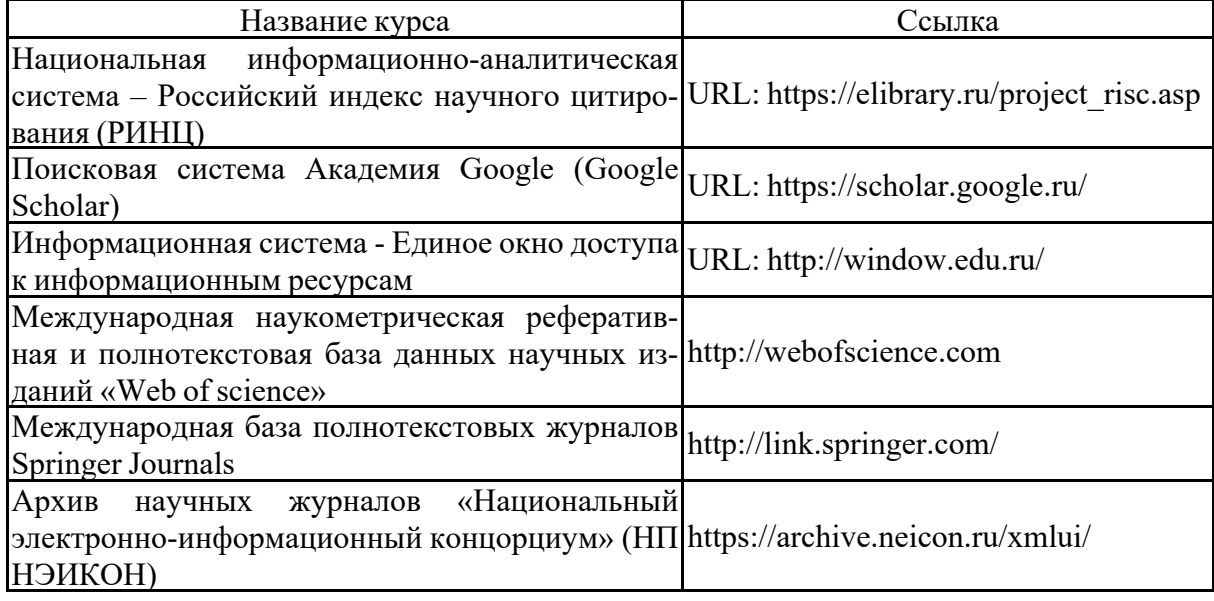

#### **9. Материально-техническое обеспечение дисциплины(модуля)**

Материально-техническоеобеспечениедисциплинывключает:

Лекционная аудитория. Мультимедийные средства хранения, передачи и представления информации.

Компьютерные классы. Персональные компьютеры с выходом в Интернет и с доступом в электронную информационно-образовательную среду университета; пакет MSOffice.

Аудитории для самостоятельной работы. Персональные компьютеры с выходом в Интернет и с доступом в электронную информационно-образовательную среду университета; пакет MSOffice.

Аудитории для групповых и индивидуальных консультаций, текущего контроля и промежуточной аттестации. Персональные компьютеры с выходом в Интернет и с доступом в электронную информационно-образовательную среду университета; пакет MSOffice.

Аудитория для хранения и профилактического обслуживания учебного оборудования. Мебель для хранения и обслуживания оборудования (шкафы, столы), учебно-методические материалы, компьютеры, ноутбуки, принтеры.

#### 6. Учебно-методическое обеспечение самостоятельной работы студентов

Аудиторная самостоятельная работа студентов на практических занятиях осуществляется под контролем преподавателя в виде решения задач и выполнения упражнений, которые определяет преподаватель для студента.

Внеаудиторная самостоятельная работа студентов осуществляется в виде изучения литературы по соответствующему разделу с проработкой материала и выполнения домашних заданий с консультациями преподавателя.

#### Пример задания

«Математическое моделирование экономических процессов с помощью моделей множественной регрессии»

Деятельность восьми предприятий характеризуют следующие три параметра:

 $X_1$  – уровень рентабельности,

 $X_2$  – производительность труда, тыс. руб./чел.;

 $X_3$  – количество занятых, тыс. чел.

Задание

1. Рассчитать матрицу парных коэффициентов корреляции факторов  $X_1, X_2, X_3$ .

2. Рассчитать частные коэффициенты корреляции  $r_{12,3}$ ,  $r_{23,1}$ ,  $r_{13,2}$ .

3. Найти точечную оценку множественного коэффициента корреляции  $R_{1,23}$ .

4. Проверить значимость найденных парных, частных и множественного коэффициентов корреляции при  $\alpha$  = 0,05.

5. Построить уравнение линейной регрессии

6.С помощью уравнения регрессии выполнить прогнозирование.

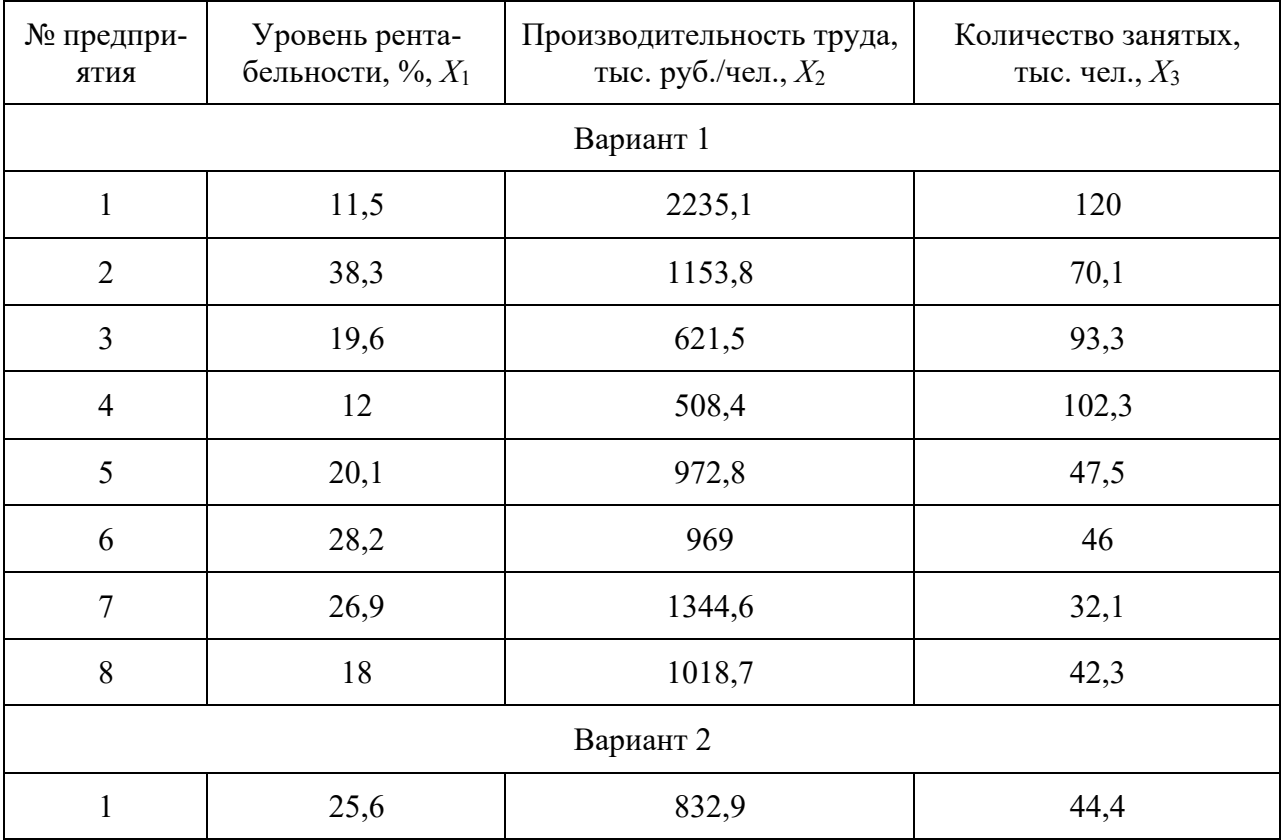

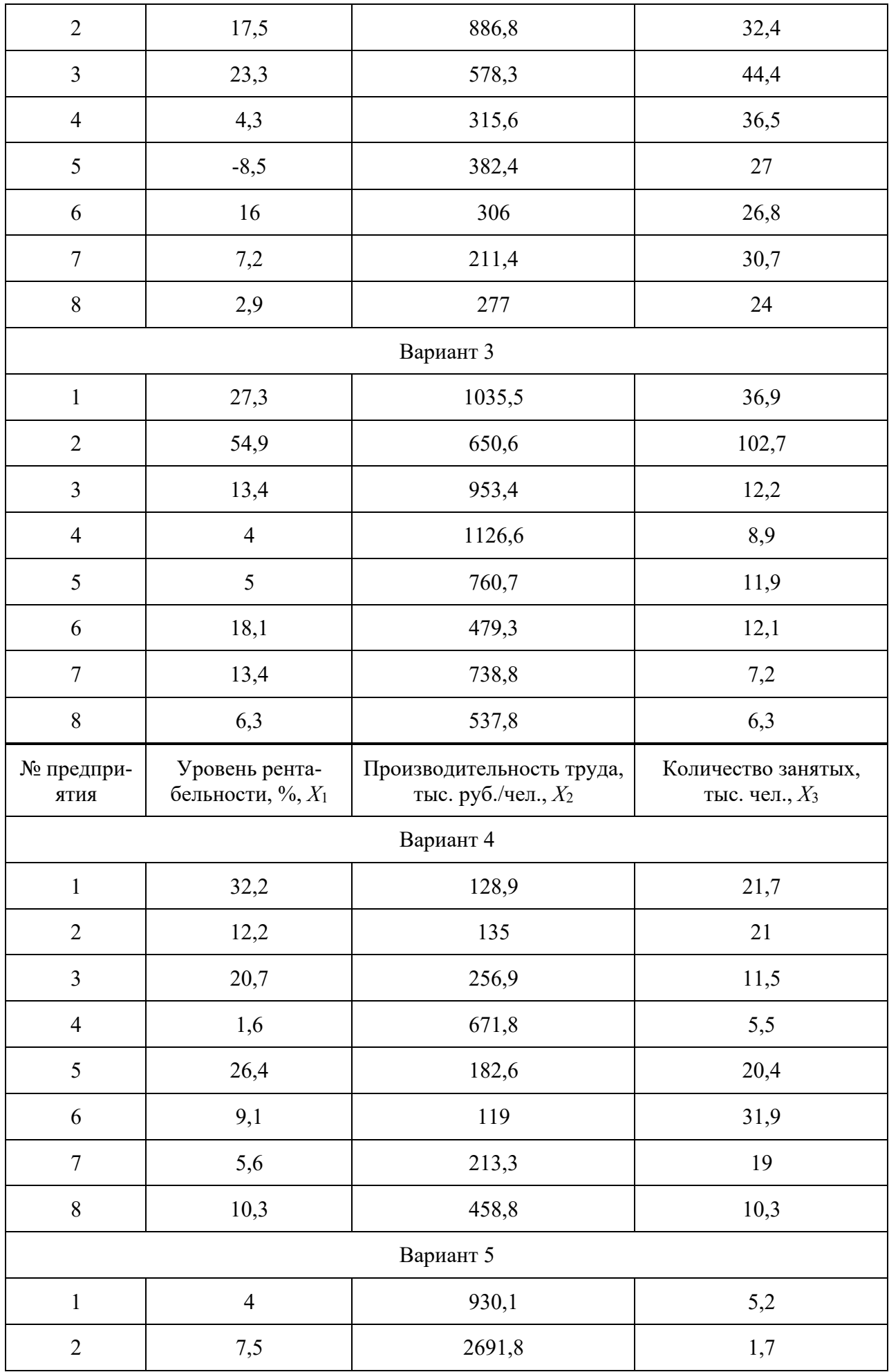

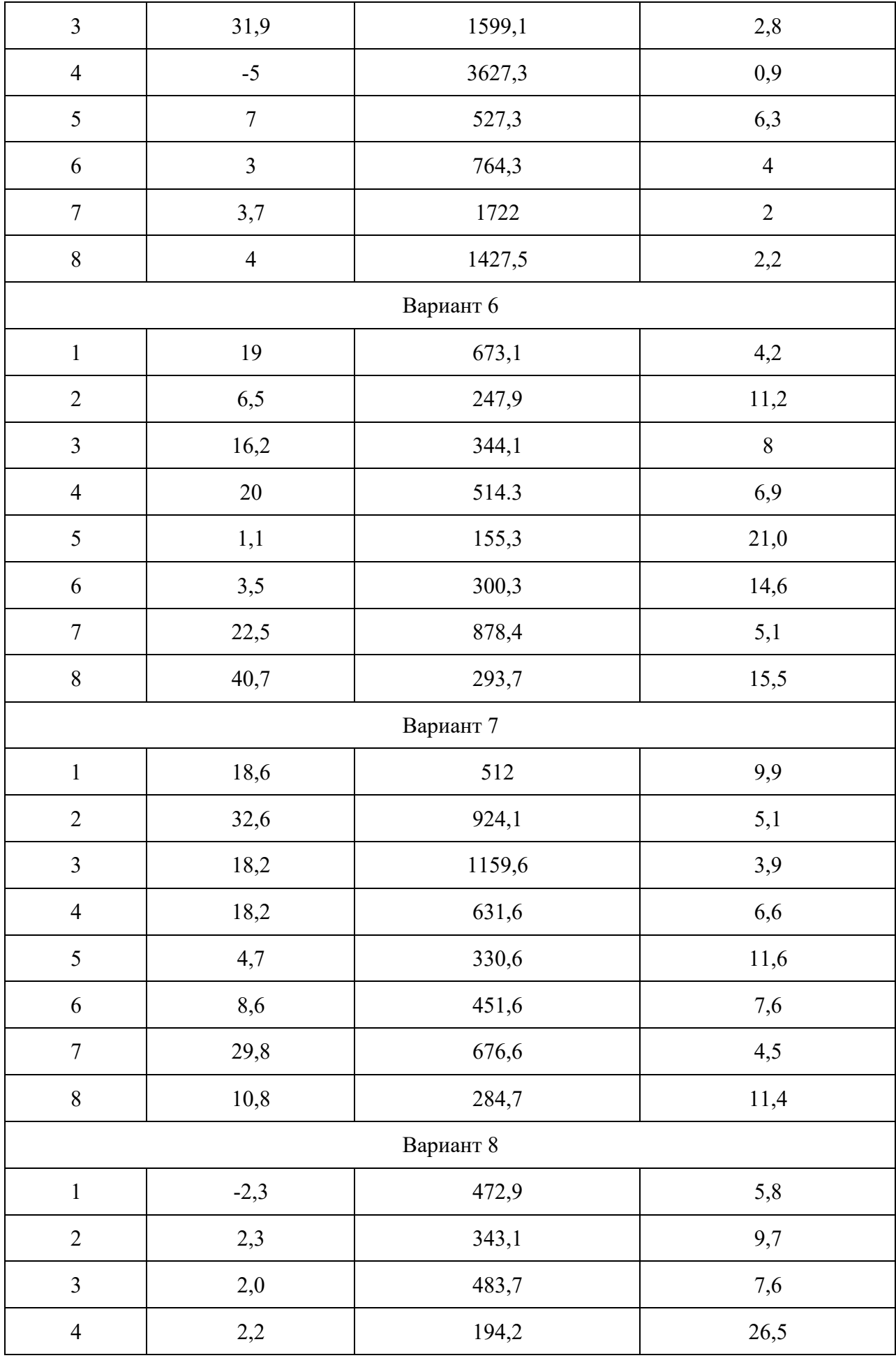

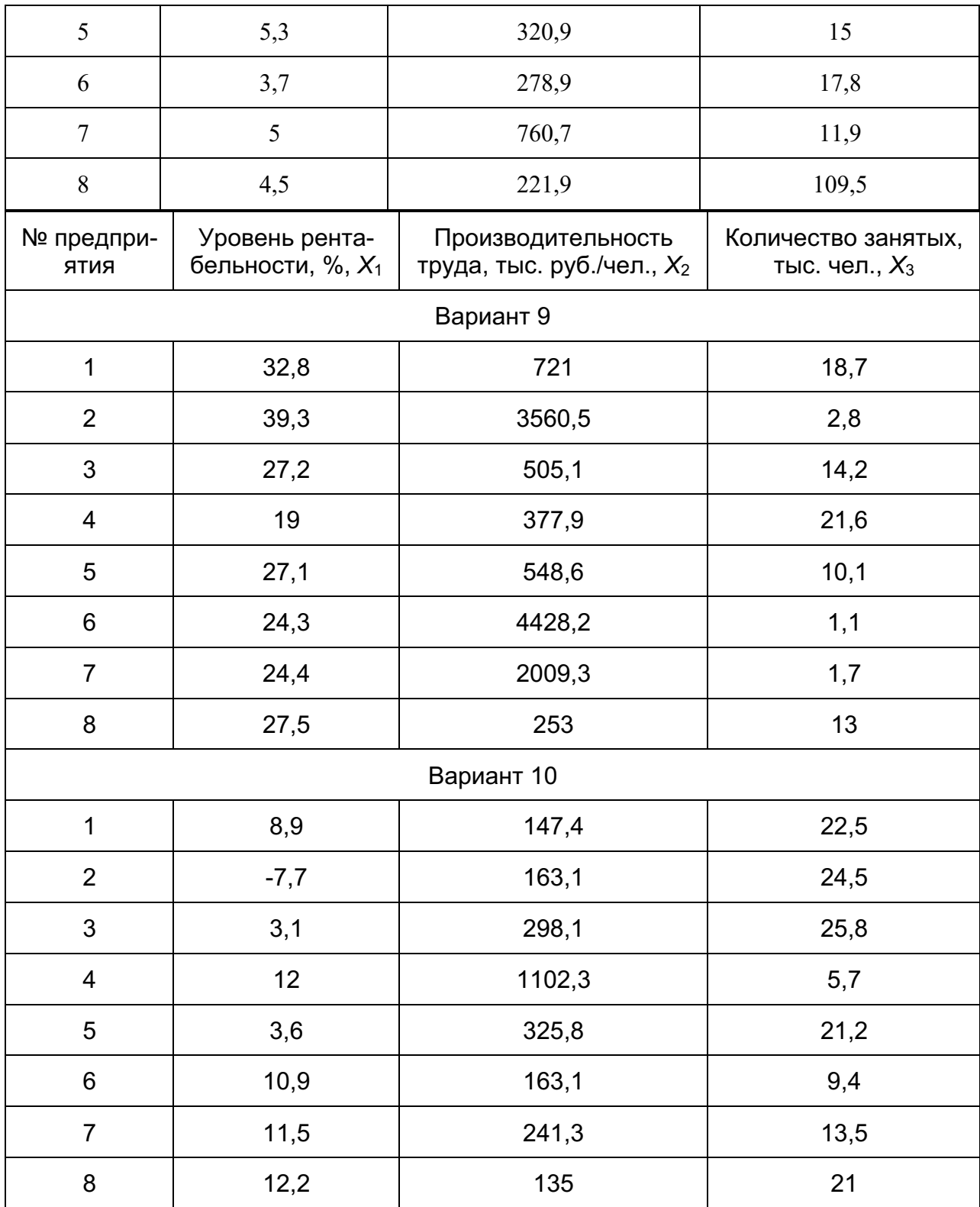

## **Приложение № 2**

# **7. Оценочные средства для проведения промежуточной аттестации**

а) Планируемые результаты обучения и оценочные средства для проведения промежуточной аттестации:

![](_page_14_Picture_123.jpeg)

![](_page_15_Picture_1.jpeg)

![](_page_16_Picture_17.jpeg)

14) Нелинейное программирование это метод решения задач ...<br>14) Нелинейное программирование -это метод решения задач ...<br>15) Соотнесите перечисленные виды моделей с их интерпретацией

![](_page_16_Picture_18.jpeg)

2) 1e,  $2\mu$ ,  $3\tau$ ,  $4B$ ,  $5a$ , 66

![](_page_17_Picture_1.jpeg)

![](_page_18_Picture_1.jpeg)

![](_page_19_Picture_1.jpeg)

![](_page_20_Picture_182.jpeg)

В расчете на один рабочий день имеются следующие ресурсы: рабочее время - 24 ч, машинное время - 12 ч, сырье - 18 ед. Единица первого вида продукции стоит 16 ден. ед., второго - 20 ден. ед., третьего - 18 ден. ед. Сколько продукции каждого вида нужно изготовить, чтобы максимизировать доход от произведенной за день продукции.

**Пример задания 2:** Имеется два вида корма I и II, содержащие питательные вещества (витамины) *S*1, *S*<sup>2</sup> и *S*3. Содержание числа единиц питательных веществ в 1 кг каждого вида корма и необходимый минимум питательных веществ приведены в таблице (цифры условные).

![](_page_20_Picture_183.jpeg)

Стоимость 1 кг корма I и II соответственно равна 4 и 6 ден. ед. Составьте дневной рацион, имеющий минимальную стоимость, в котором содержание питательных веществ каждого вида было бы не менее установленного предела.

**Пример задания 3:** создать в Арене имитационную модель системы массового обслуживания.

В цех поступают заготовки через *a* минут. Вначале деталь обрабатывается на токарном станке в течение *b* минут. Далее деталь обрабатывается на фрезерном станке *c* минут и на шлифовальном станке *d* минут. Время перемещения между операциями составляет  $(1 \pm 0.2)$  минуты. Определить оптимальное количество токарных, фрезерных и шлифо-

вальных станков. Частота подачи заготовок может варьироваться в пределах 10% от исходного значения.

Таблица – Варианты индивидуальных заданий

![](_page_21_Picture_178.jpeg)

![](_page_22_Picture_1.jpeg)

![](_page_23_Picture_76.jpeg)

![](_page_24_Picture_12.jpeg)

![](_page_25_Picture_1.jpeg)

2. Найти максимум функции  $z = (x_1 - 2)^2 + (x_2 - 3)^2$  при условии 2  $z = (x_1 - 2)^2 + (x_2 - 3)$ 

 $x_1 + 2x_2 \le 12 \ x_1 + x_2 \le 9 \quad , \ x_1 \ge 0, x_2 \ge 0.$ 

#### **Пример задания 3:**

*Задача.* Имеется транспортная сеть между одиннадцатью населенными пунктами (рис.1). Нужно добраться из начального пункта (1) в конечный пункт (11). Стоимость проезда между отдельными пунктами транспортной сети придумать самостоятельно. В транспортной сети имеется несколько путей, которые представлены в соответствующей таблице (T(i,j)). Необходимо определить оптимальный маршрут проезда из пункта 1 в пункт 11 с минимальными транспортными расходами.

![](_page_26_Picture_115.jpeg)

#### *б) Порядок проведения промежуточной аттестации, показатели и критерии оценивания:*

При подготовке к зачету с оценкой особое внимание следует обратить на следующие моменты:

- − выполнение лабораторных заданий оказывает положительное влияние на усвоение теоретического материала;
- индивидуальные домашние задания выполняются на примере реальных предметных областей, допускается самостоятельный выбор предметной области;
- − при подготовке ответов следует активно использовать материалы индивидуальных домашних заданий и электронных презентаций.

Показатели и критерии оценивания зачета (с оценкой):

– на оценку **«отлично»** – студент должен показать высокий уровень знаний не только на уровне воспроизведения и объяснения информации, но и интеллектуальные навыки решения проблем и задач, нахождения уникальных ответов к проблемам, оценки и вынесения критических суждений;

– на оценку **«хорошо»** – студент должен показать знания не только на уровне воспроизведения и объяснения информации, но и интеллектуальные навыки решения проблем и задач, нахождения уникальных ответов к проблемам;

– на оценку **«удовлетворительно»** – студент должен показать знания на уровне воспроизведения и объяснения информации, интеллектуальные навыки решения простых задач;

– на оценку **«неудовлетворительно»** – студент не может показать знания на уровне воспроизведения и объяснения информации, не может показать интеллектуальные навыки решения простых задач.

# 3 Компетенции обучающегося, формируемые в результате освоения дисциплины(модуля) и планируемые результаты обучения

В результате освоения дисциплины (модуля) «Математические модели и методы цифровой экономики» обучающийся должен обладать следующими компетенциями:

![](_page_28_Picture_12.jpeg)